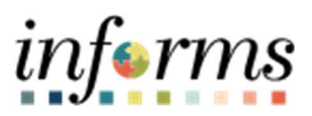

Miami-Dade County

## Approve a Job Opening - Compensation Job Aid

Version 1.0

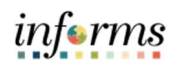

## TABLE OF CONTENTS

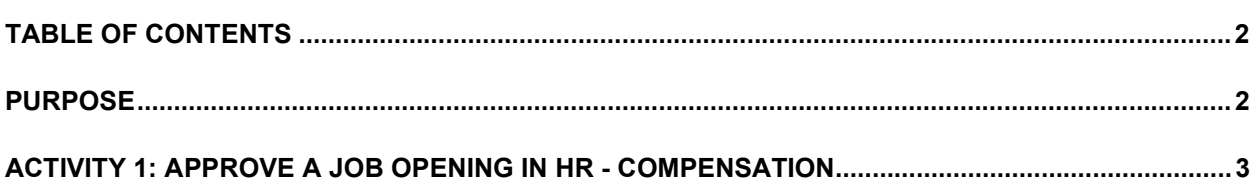

## PURPOSE

This document explains the key activities involved in approving a job opening request in HR - Compensation. It provides an overview of the sub-processes involved, as well as step-by-step procedural guidance to perform the activity.

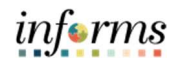

## ACTIVITY 1: APPROVE A JOB OPENING IN HR - COMPENSATION

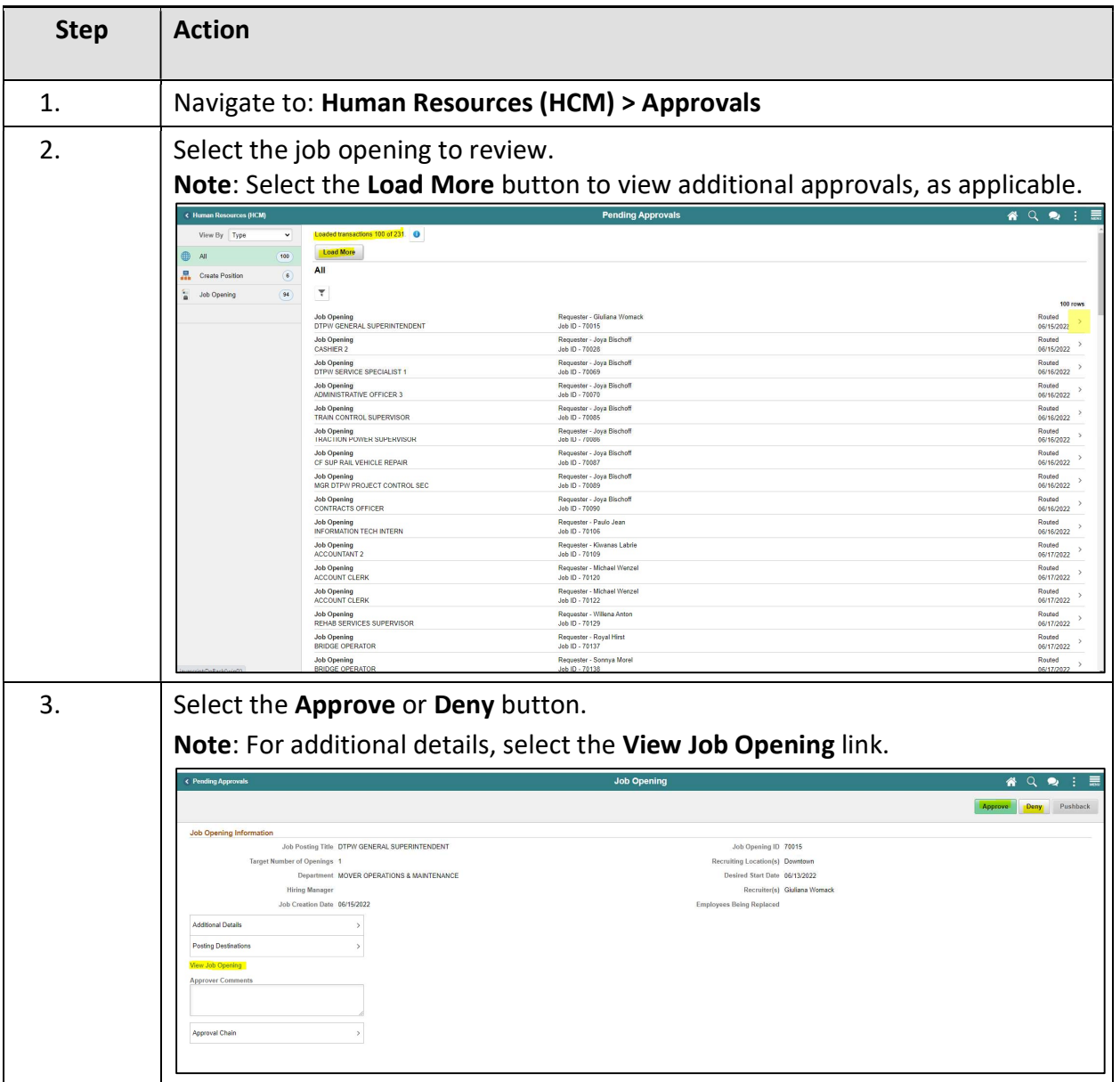

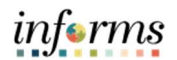

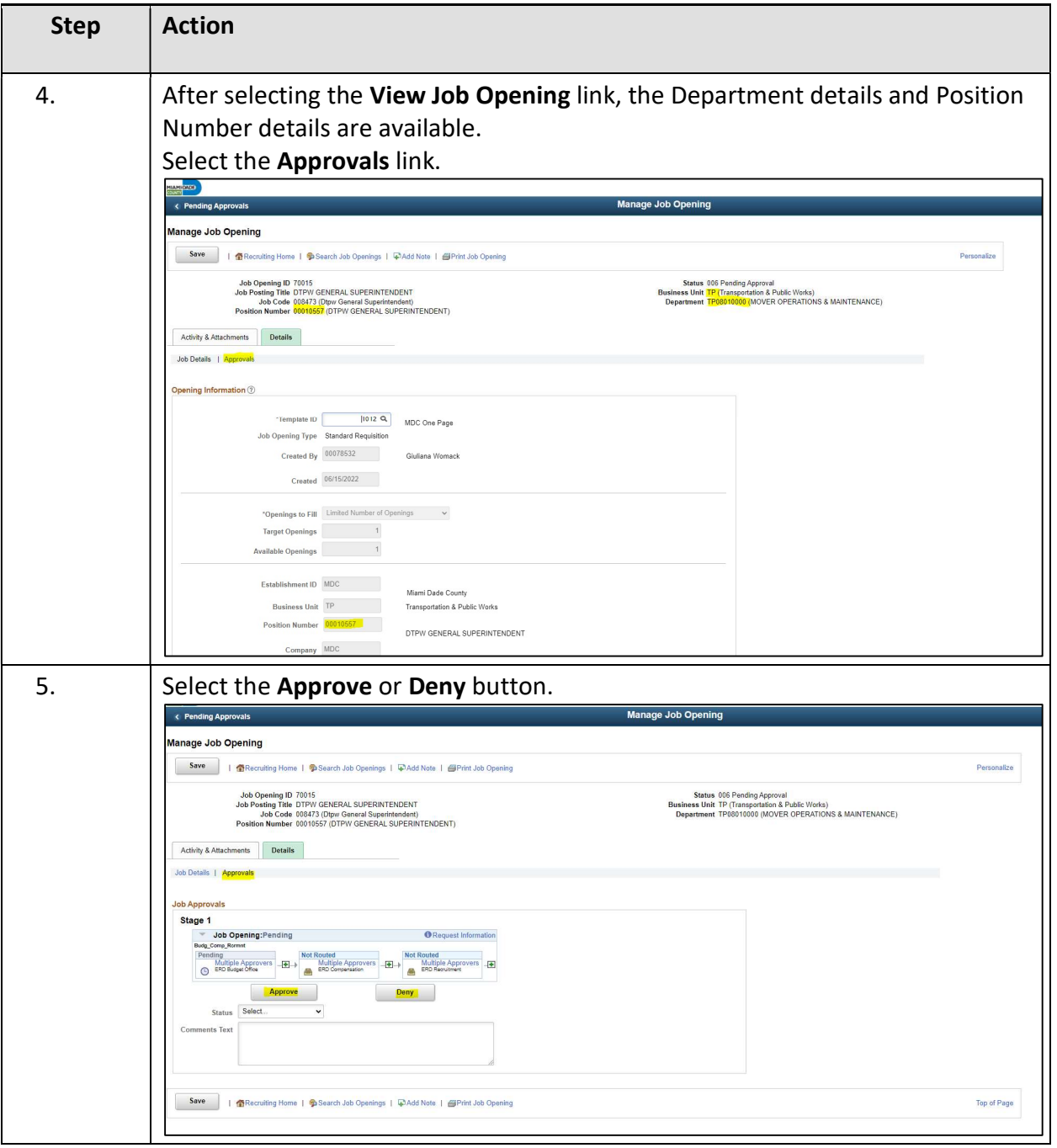